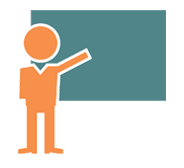

# Technicien Correspondant Informatique - Niveau 1

**03 juil.-05 juil. 04 sept.-06 sept. 18 nov.-20 nov.**

**Nantes / Rennes : 1670 € HT Brest / Le Mans : 1670 € HT Certification : NON**

*Mise à jour nov. 2023*

**Durée** 3 jours (21 heures )

*« Délai d'accès maximum 1 mois »*

#### **OBJECTIFS PROFESSIONNELS**

Répondre aux besoins en support technique 1er niveau avec Microsoft Windows 10 ou 11

#### **PARTICIPANTS**

- Personnes devant renforcer leurs connaissances fondamentales des technologies Microsoft
- Idéal pour débuter ses certifications

#### **PRE-REQUIS**

Bonne connaissance de Windows et d'une ou plusieurs applications bureautiques

#### **MOYENS PEDAGOGIQUES**

- Réflexion de groupe et apports théoriques du formateur
- Travail d'échange avec les participants sous forme de
- Utilisation de cas concrets issus de l'expérience professionnelle
- Validation des acquis par des questionnaires, des tests d'évaluation, des mises en situation et des jeux pédagogiques.
- Remise d'un support de cours.

#### **MODALITES D'EVALUATION**

- Feuille de présence signée en demi-journée,
- Evaluation des acquis tout au long de la formation,
- Questionnaire de satisfaction,
- Positionnement préalable oral ou écrit,
- Evaluation formative tout au long de la formation,
- Evaluation sommative faite par le formateur ou à l'aide des certifications disponibles,
- Sanction finale : Certificat de réalisation, certification éligible au RS selon l'obtention du résultat par le stagiaire

#### **MOYENS TECHNIQUES EN PRESENTIEL**

 Accueil des stagiaires dans une salle dédiée à la formation, équipée d'ordinateurs, d'un vidéo projecteur d'un tableau blanc et de paperboard. Nous préconisons 8 personnes maximum par action de formation en présentiel

#### **MOYENS TECHNIQUES DES CLASSES EN CAS DE FORMATION DISTANCIELLE**

- A l'aide d'un logiciel comme Teams, Zoom etc... un micro et éventuellement une caméra pour l'apprenant,
- suivez une formation uniquement synchrone en temps réel et entièrement à distance. Lors de la classe en ligne, les apprenants interagissent et comuniquent entre eux et avec le formateur.
- Les formations en distanciel sont organisées en Inter-Entreprise comme en Intra-Entreprise.
- L'accès à l'environnement d'apprentissage (support de cours, labs) ainsi qu'aux preuves de suivi et d'assiduité (émargement, évaluation) est assuré. Nous préconisons 4 personnes maximum par action de formation en classe à distance

#### **ORGANISATION**

Les cours ont lieu de 9h à 12h30 et de 14h à 17h30.

#### **PROFIL FORMATEUR**

- Nos formateurs sont des experts dans leurs domaines d'intervention
- Leur expérience de terrain et leurs qualités pédagogiques constituent un gage de qualité.

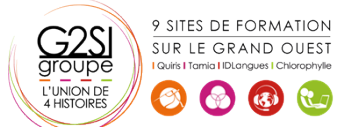

#### **A L'ATTENTION DES PERSONNES EN SITUATION DE HANDICAP**

 Les personnes atteintes de handicap souhaitant suivre cette formation sont invitées à nous contacter directement, afin d'étudier ensemble les possibilités de suivre la formation.

### **Programme de formation**

#### **Découverte du PC (physique et logique) (04h00)**

- Description et composition
- Branchement et démarrage
- Présentation des périphériques et connecteurs
- Carte mère (Processeur, Ram, Chipset, Bus PCI, PCI…)
- Cartes contrôleurs (SATA, SAS, Réseau, Vidéo...)
- Ports (USB, Firewire...)
- Le BIOS (description et paramétrage)
- Démontage / montage d'un PC

#### **Installation de Windows (02h00)**

- Planification et récupération d'informations et de pilotes
- Installation, partitionnement et formatage
- Mise à jour et optimisation
- Installation des pilotes non présents dans le media d'installation

#### **Résolution des problèmes liés au processus de**

#### **démarrage et d'autres problèmes systèmes (02h00)**

- Description du processus de démarrage
- Contrôle des paramètres système
- Modification des propriétés de démarrage
- Restauration d'un ordinateur à son état précédent

#### **Gestion des disques (01h00)**

- Initialisation des disques
- Type de partition et de formatage

#### **Configuration et gestion des systèmes de fichiers (02h00)**

- Utilisation de la console
- Gestion des disques
- Création de partitions, extensions et réductions
- Formatage

#### **Surveillance des ressources et des performances (02h00)**

- Observateurs d'événements
- Détermination des informations système
- Gestionnaire des tâches
- Ensemble collecteur de données

#### **Configuration de l'environnement du bureau (01h30)**

- Configuration des paramètres du bureau de l'utilisateur
- Configuration des paramètres système

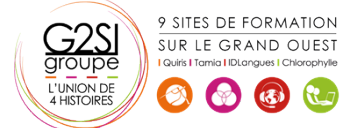

Description des profils

#### **Généralités sur les réseaux (02h00)**

- Etendue des réseaux
- Composants de base de la connectivité
- Topologie, technologie, extension du réseau
- Protocoles TCP/IP

#### **Présentation de Windows et de la gestion de réseau**

#### **(01h30)**

- Présentation des réseaux
- Implémentation de la gestion de réseau
- Outils d'administration de Windows

#### **Configuration de Windows pour le fonctionnement sur**

#### **des réseaux Microsoft (01h30)**

- Création de comptes locaux
- Configuration de la sécurité locale
- $\bullet$  Intégration d'un ordinateur dans un domaine Active Directory

#### **Logiciels divers (01h00)**

- Antivirus / AntiSpyware / Pare-feu
- Outils de diagnostic (Sandra Soft,...)

## aginius